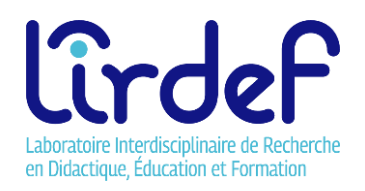

# **Vade-mecum**

*Petit guide de survie administrative à l'usage des doctorant.e.s du LIRDEF*

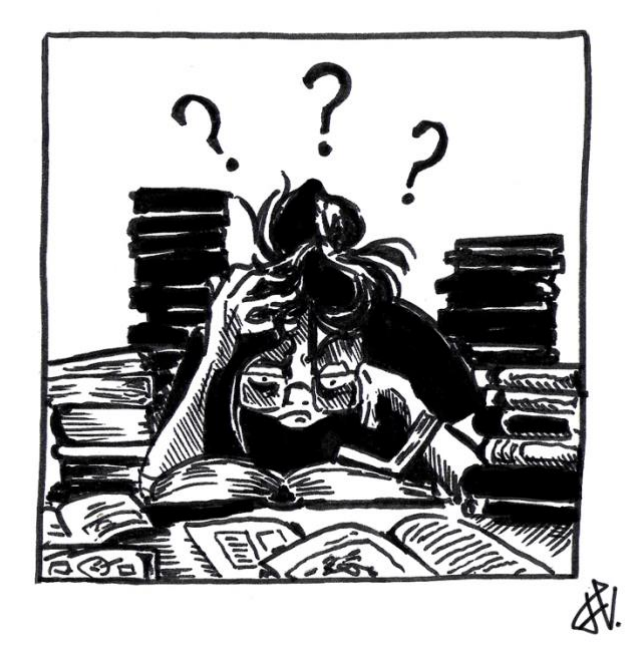

*Nota#1 : ce document a été conçu par les représentant.es élu.e.s des doctorant.e.s du LIRDEF. Il se donne pour ambition d'aider les doctorant.e.s à se repérer dans les démarches administratives d'inscription et de formation relatives à leur parcours doctoral. En ce sens, il s'adresse aussi aux enseignant.e.s-chercheur.se.s en charge de directions de thèses qui pourront le diffuser auprès des doctorant.e.s qu'ils.elles accompagnent.* 

*Illustrations réalisées par Florence Vigneron.*

Dernière mise à jour : 02/07/2023

#### <span id="page-2-0"></span>**Table des matières**

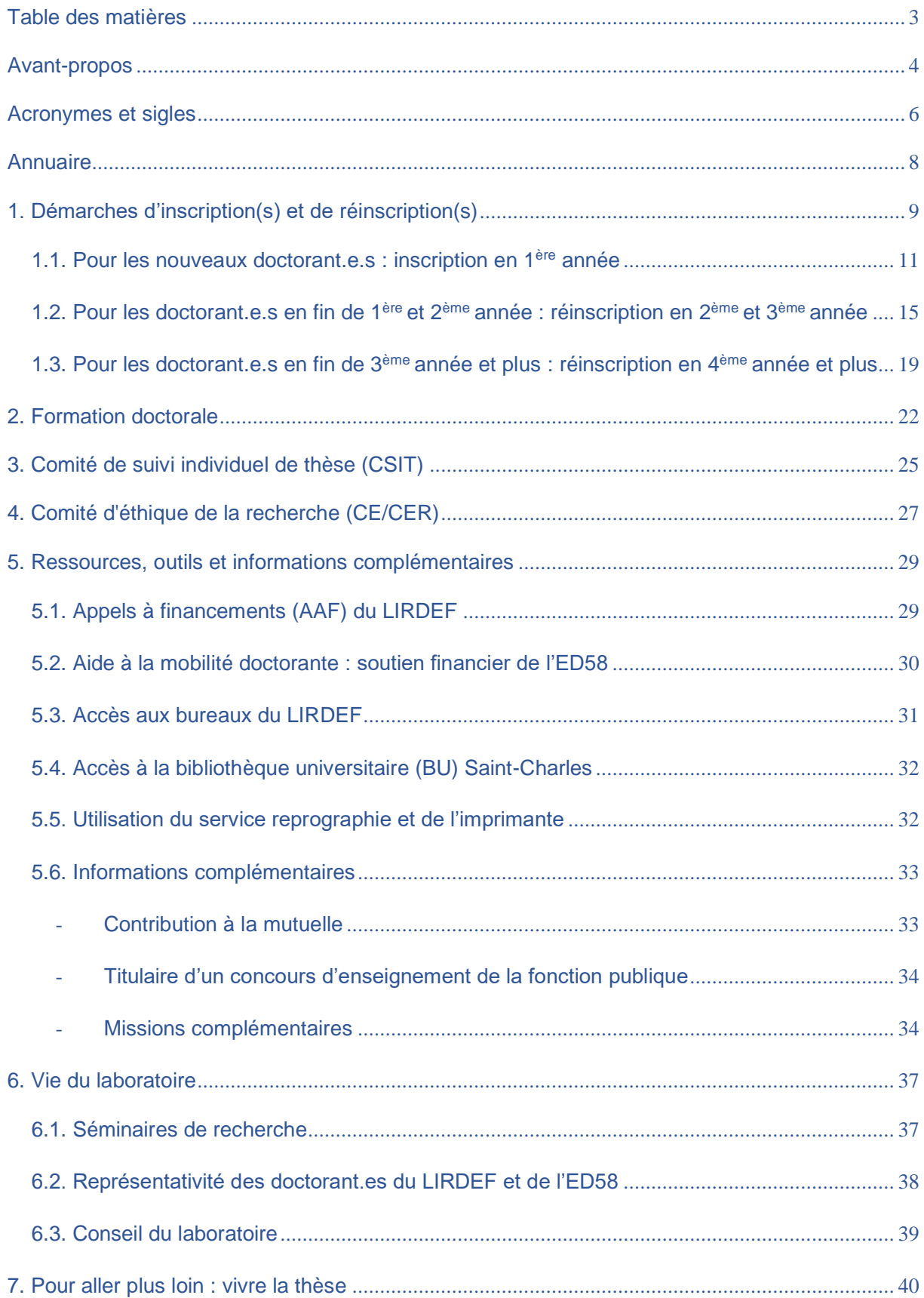

## <span id="page-3-0"></span>**Avant-propos**

Cher.e.s collègues doctorant.e.s,

Nous tenons tout d'abord à vous souhaiter la bienvenue au sein du Laboratoire interdisciplinaire de recherche en didactique, éducation et formation (LIRDEF).

**Le LIRDEF est l'unité de recherche (UR) auquel votre directeur.trice de thèse est rattaché.e.** Il est sous la cotutelle de l'Université de Montpellier (UM) et de l'Université Paul-Valéry Montpellier 3 (UPVM3) : à ce titre, vous êtes inscrit.e dans l'une ou l'autre de ces deux universités.

Par ailleurs, **votre formation doctorale est organisée par l'école doctorale 58** « Langues, littérature, culture et civilisations » (ED58).

Enfin, si vous êtes sous contrat de droit public – *c'est-à-dire que vous effectuez votre thèse à temps complet en bénéficiant d'un financement de l'université* – vous êtes considéré.e comme agent contractuel du Ministère de l'Enseignement Supérieur, de la Recherche et de l'Innovation (MESRI) : il convient donc de **vous adresser, pour les formalités administratives liées à votre contrat, au service des ressources humaines (DRH/DRRH) de l'université auprès de laquelle vous serez inscrit.e**…

… Cela vous semble d'ores et déjà un peu confus ? Pas de panique ! Tel que nous l'avons pensé, ce vade-mecum vise à vous donner des éléments de réponse aux questions d'ordre administratif que vous pourriez vous poser dès l'amorce de votre parcours doctoral !

### **Les informations qu'il contient ne sont pas exhaustives et vous pourrez en obtenir davantage en nous sollicitant par mail** [\(lirdef-representants](mailto:lirdef-representants-doctorants@umontpellier.fr)[doctorants@umontpellier.fr\),](mailto:lirdef-representants-doctorants@umontpellier.fr) **en nous rejoignant sur**

**Discord** [\(https://discord.gg/sk2PTtZPy](https://discord.gg/sk2PTtZPy3))*3)* **ou en surfant sur les sites** :

- **du laboratoire** *LIRDEF* (calendrier des séminaires, projets des différents axes) : lirdef.edu.umontpellier.fr ;
- **de l'école doctorale** *ED58* (tarifs et calendriers de (ré)inscription) : <https://ed58.www.univ-montp3.fr/fr/l%C3%A9cole-doctorale> ;
- **et/ou du portail internet d'informations, de services, de communication, des doctorant.e.s et docteur.e.s**, dit « accès doctorat unique mutualisé » – *ADUM* – (catalogue des formations de l'école doctorale et de validation des formations dites « hors-catalogue », espace de (ré)inscription et de soutenance de thèse) : [https://adum.fr/index.pl.](https://adum.fr/index.pl)

Aussi, nous ne saurions trop insister sur le fait que **vous n'êtes pas seul.e dans votre condition de doctorant.e**, et qu'en notre qualité de représentant.e.s élu.e.s des doctorants.e.s du LIRDEF, il nous incombe – *et nous importe* – de vous soutenir, de vous informer, mais aussi de nous assurer que vous puissiez bénéficier de l'ensemble de vos droits… **autrement dit, n'hésitez pas à nous solliciter** !

Espérant que ce vade-mecum vous sera utile, nous vous en souhaitons une bonne lecture !

Les représentant.es des doctorant.es du LIRDEF

#### <span id="page-5-0"></span>**Acronymes et sigles**

- **AAF** : Appel à financement(s)
- **ADUM** : Accès doctorat unique et mutualisé
- **BU** : Bibliothèque universitaire
- **CAF** : Caisse d'allocations familiales
- **CD-LR** : Collège doctoral Languedoc Roussillon
- **CE/CER** : Comité d'éthique/Comité d'éthique de la recherche
- **CF** : Crédit(s) de formation
- **CIF** : Convention individuelle de formation
- **CIFRE** : Convention(s) industrielle(s) de formation par la recherche
- **CPAM** : Caisse primaire d'assurance maladie
- **CROUS** : Centre régional des œuvres universitaires et scolaires
- **CSIT** : Comité de suivi individuel de thèse

**CV** : Curriculum vitae

- **CVEC** : Contribution vie étudiante et de campus
- **DES** : Direction des études et de la scolarité
- **DRED** : Direction de la recherche et des études doctorales
- **DRH/DRRH** : Direction des ressources humaines/ Direction des relations et ressources humaines
- **DT** : Directeur.trice de thèse
- **EAD** : Enseignement à distance
- **EC** : Enseignant.e.s-chercheur.se.s
- **ED** : École doctorale
- **EPS** : Éducation, politiques, sociétés (axe de recherche du LIRDEF)
- **FDE** : Faculté d'éducation (à Montpellier, où se situent les locaux du LIRDEF)
- **HC** : Hors-catalogue
- **HCERES** : Haut conseil de l'évaluation de la recherche et de l'enseignement supérieur
- **LIRDEF** : Laboratoire interdisciplinaire de recherche en didactique, éducation et formation
- **MCE** : Mission complémentaire d'enseignement
- **MCF** : Maître.sse de conférences
- **MEN** : Ministère de l'éducation nationale
- **MESRI** : Ministère de l'enseignement supérieur, de la recherche et de l'innovation
- **MOOC** : Massive open online course (cours en ligne)
- **RGPD** : Règlement général sur la protection des données
- **SAIEC** : Service d'accueil international étudiant.e.s/chercheur.se.s
- **SPD** : Savoirs, pratiques, didactique (axe de recherche du LIRDEF)
- **TFP** : Travail, formation, professionalités (axe de recherche du LIRDEF)
- **UFR** : Unité de formation et de recherche
- **UM** : Université de Montpellier
- **UPVM3** : Université Paul Valéry Montpellier 3
- **UR** : Unité de recherche

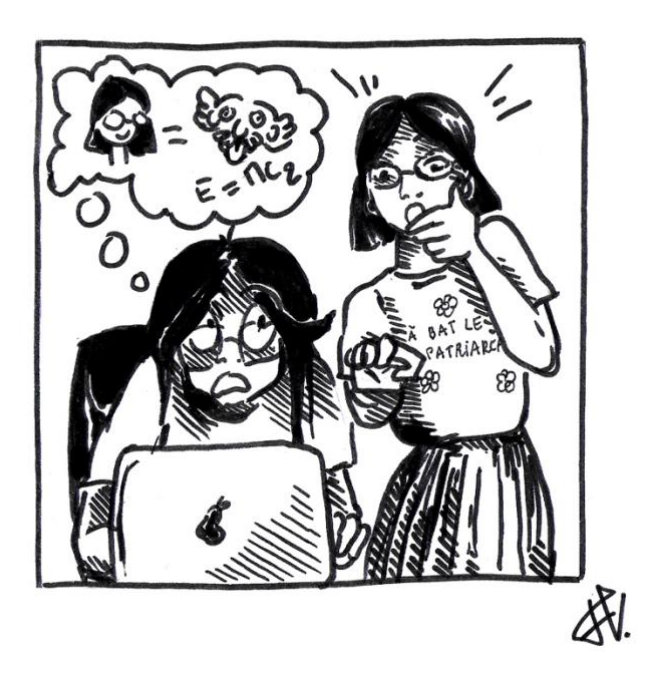

### <span id="page-7-0"></span>**Annuaire**

[lirdef-representants-doctorants@umontpellier.fr](mailto:lirdef-representants-doctorants@umontpellier.fr) \* Représentant.e.s des

doctorant.e.s du LIRDEF

[muriel.guedj@umontpellier.fr](mailto:muriel.guedj@umontpellier.fr) \*\* Directrice du LIRDEF [frederic.toterat@umontpellier.fr](mailto:frederic.toterat@umontpellier.fr) \*\* Directeur-adjoint du LIRDEF [jean-marc.lange@umontpellier.fr](mailto:jean-marc.lange@umontpellier.fr) \*\* Directeur-adjoint du LIRDEF [awatif.tahiri@umontpellier.fr](mailto:awatif.tahiri@umontpellier.fr) \*\*\* Gestionnaire du LIRDEF [lirdef-secretariat@umontpellier.fr](mailto:lirdef-secretariat@umontpellier.fr) \*\*\* Secrétariat du LIRDEF

[inscriptions.doctorats@univ-montp3.fr](mailto:inscriptions.doctorats@univ-montp3.fr) Service des inscriptions/ ED58 [formation.doctorats@univ-montp3.fr](mailto:formation.doctorats@univ-montp3.fr) Service des formations/ ED58 [christine.reynier@univ-montp3.fr](mailto:christine.reynier@univ-montp3.fr) Directrice de l'ED58 [carole.closel@univ-montp3.fr](mailto:carole.closel@univ-montp3.fr) Direction de la DRED UPVM / EAD [dred@umontpellier.fr](mailto:dred@umontpellier.fr) Direction de la DRED UM

 $\mathbb S$  Si vous rencontrez des difficultés dans le cadre de vos démarches de (ré)inscription et/ou de formation, vous pouvez associer à vos échanges de mails les adresses des représentant.e.s des doctorant.e.s (\*) et des membres de l'équipe de direction du laboratoire (\*\*) afin que nous puissions prendre connaissance des éventuels dysfonctionnements et, le cas échéant, vous soutenir dans leur résolution. Par ailleurs, s'il est des demandes particulières à effectuer par mail auprès des membres de la direction du laboratoire, nous vous conseillons d'y associer les adresses des services de gestion et de secrétariat (\*\*\*).

# <span id="page-8-0"></span>**1. Démarches d'inscription(s) et de réinscription(s)**

**Votre (ré)inscription en thèse se fait auprès de l'ED58 ainsi que de votre université de rattachement.** Pour cela, vous devez vous connecter sur ADUM [\(https://adum.fr/index.pl\)](https://adum.fr/index.pl)) – *portail dédié à la gestion de votre parcours doctoral qu'il conviendra de consulter régulièrement*.

#### *Image 1 : page de connexion*

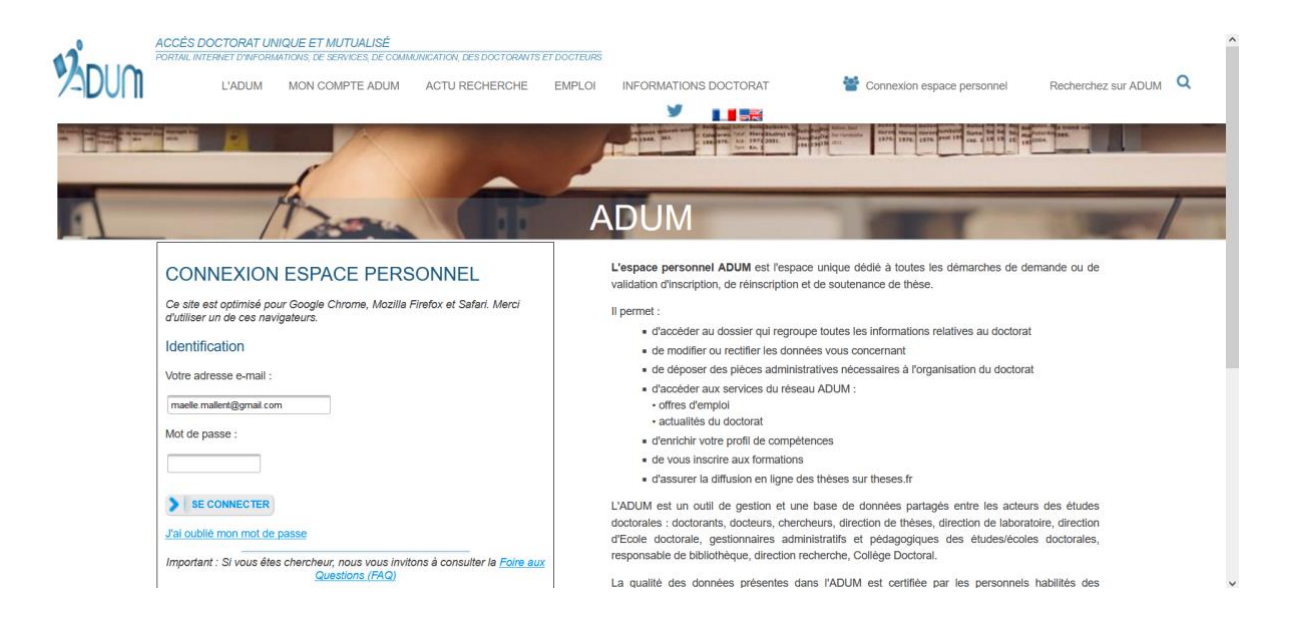

#### *Image 2 : page d'accueil*

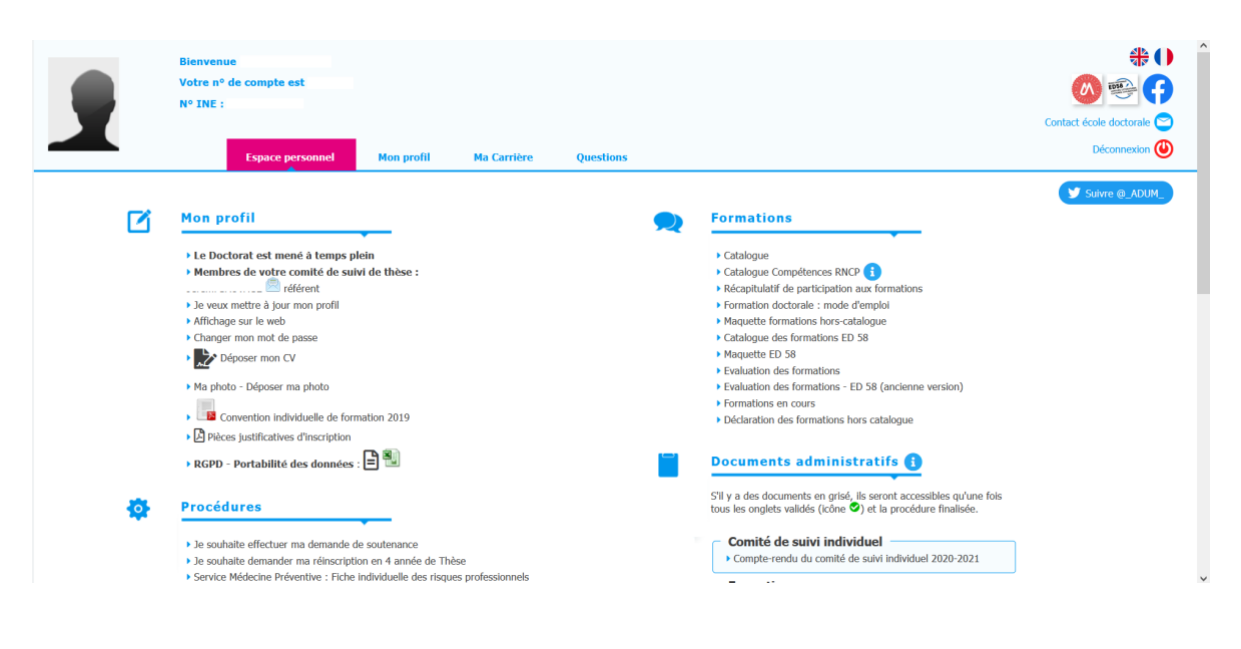

La liste des pièces à joindre est indiquée dans l'espace « *documents administratifs* » - « *inscription/réinscription* » (en bas à droite de votre page d'accueil – cf. *Image 2*).

 Soyez vigilant.es aux **dates de (ré)inscriptions** qui peuvent changer d'une année à l'autre : le calendrier est publié et mis à jour sur le site de l'ED58 (https://ed58.www.univ-montp3.fr/fr/formation/inscriptions/calendrier-desinscriptions-2020-2021).

 Aussi, **ne réglez pas vos droits tant que votre inscription pédagogique auprès de l'université à laquelle vous êtes rattaché.e ne vous a pas été confirmée par mail**.

 Le catalogue des formations proposées par l'ED58 est ouvert à **l'enseignement à distance (EAD)**. Pour en bénéficier, vous devez le spécifier lors de votre inscription en ligne (section « *formation doctorale* ») – *à savoir que si votre demande est retenue par la commission EAD, il vous faudra verser 150,00€ en supplément de vos droits d'inscription*. Néanmoins, si vous avez la possibilité de vous rendre ne seraitce que ponctuellement à Montpellier, nous vous conseillons **d'opter pour la formation « classique » (présentiel)** – *d'autant plus que la plupart des formations référencées dans le catalogue de l'ED58 est proposée en format hybride (comodalité « présentiel » et « distanciel »)*. L'EAD nous semble davantage opportune si vous vivez à l'étranger et que vous n'avez que trop rarement l'occasion de vous rendre à Montpellier – *à savoir, par ailleurs, qu'il ne vous sera pas possible de bénéficier de l'EAD si vous êtes inscrit.e en cotutelle*.

 Si vous vous inscrivez en doctorat dans le cadre d'une **cotutelle UM/UPVM-autre université**, vous devrez fournir les justificatifs suivants : les certificats de scolarité des deux universités, l'attestation de financement et, en cas de cotutelle internationale, le permis de travail délivré par les autorités locales.

#### <span id="page-10-0"></span>**1.1. Pour les nouveaux doctorant.e.s : inscription en 1ère année**

**Votre inscription se fait obligatoirement via l'outil de gestion ADUM** : [https://www.adum.fr/index.pl.](https://www.adum.fr/index.pl)

**Pour créer votre compte ADUM**, allez à « *espace personnel* » puis à « *procédures* » ; renseignez tous les onglets (*complet, à compléter et incomplet*), en vous assurant de bien cliquer sur « *sauvegarder* » en bas de chaque onglet pour ne pas perdre votre progression.

#### **Renseignez toutes les rubriques sans exception non pré-remplies et vérifiez celles qui sont pré-remplies**.

Dans l'onglet « *documents à joindre* », **téléchargez le dossier d'inscription** – *il faut avoir rempli tous les renseignements demandés, télé-versé un document vierge au moment où on vous demande le dossier d'inscription pour pouvoir télécharger certaines pièces complémentaires ainsi que le dossier d'inscription pré-rempli qu'il vous faudra signer*.

 **Il peut y avoir des bugs techniques ou des incohérences dans les informations qui vous concernent,** aussi n'hésitez pas à écrire à l'adresse suivante pour toute question relative à votre inscription : inscriptions.doctorats@univmontp3.fr *(en associant à votre envoi les adresses mail des représentant.e.s des doctorant.e.s du LIRDEF et des membres de la direction du LIRDEF)*.

 **Certaines pièces sont à télécharger après une première validation de son dossier** *incomplet* (formulaire RGPD notamment). Il est donc indispensable de rassembler toutes les pièces disponibles, de valider votre dossier incomplet, de récupérer les formulaires ainsi débloqués, de demander une modification de votre dossier d'inscription, d'intégrer les nouveaux documents au document unique et de télécharger à nouveau celui-ci sur votre espace ADUM.

 **Si vous êtes sous contrat au LIRDEF**, il vous faudra verser à votre dossier d'inscription la **Convention individuelle de formation (CIF)** ainsi que **la Charte du.dela doctorant.e de chacune des deux universités (UM et UPVM3)** – *à titre de rappel, le LIRDEF est sous cotutelle de ces deux universités*.

Recueillez toutes les signatures demandées dans le dossier (sauf cadre réservé à l'administration). Différentes pièces sont à joindre pour lesquelles il vous faudra obtenir en effet les signatures de votre.vos DT, puis de la direction du laboratoire : nous vous recommandons d'envoyer l'ensemble de ces pièces en une seule fois, ce qui vous fera gagner du temps.

Déposez sur votre espace ADUM votre document comprenant le dossier d'inscription complété et signé ainsi que l'ensemble des pièces administratives conformément au listing des justificatifs à joindre, **et ce en un seul document PDF**.

Une fois que votre dossier est complet et validé sur votre espace ADUM, les services compétents de l'ED le réceptionnent, vérifient qu'il est complet et, le cas échéant, le font signer par la directrice de l'ED puis par le président de l'université auprès de laquelle vous êtes inscrit.e.s. Votre dossier est ensuite envoyé à la Direction de la recherche et des études doctorales (DRED) compétente – *laquelle pourra vous solliciter pour le versement de pièces complémentaires nécessaires à la finalisation de votre inscription*.

C'est à ce moment-là qu'il vous faudra :

- **vous acquitter, par paiement ou exonération, de la Contribution de vie étudiante et de campus (CVEC)** – *obligatoire pour chaque étudiant.e inscrit.e dans un établissement d'enseignement supérieur, d'un montant de 100€ pour l'année 2023-2024 et dont le paiement et la délivrance de l'attestation d'acquittement nécessaire à la (ré)inscription s'effectue via le site* https://cvec.etudiant.gouv.fr *;*
- **régler vos droits d'inscription au diplôme** *– à savoir 380€ pour l'année 2023-2024* – ainsi que, le cas échéant, vos droits d'incription en EAD – *à savoir 150€ pour l'année 2023-2024*.

 **Si vous êtes titulaires d'une reconnaissance administrative de handicap ou de fragilités de santé, et qu'à ce titre vous bénéficiez de l'allocation aux adultes handicapés (AAH) ou d'une pension d'invalidité**, vous serez exonéré.e des droits d'inscription sur présentation d'un justificatif en cours de validité. Aussi, pour bénéficier d'un accompagnement administratif et pédagogique aux études ou de la mise en place d'aménagements (aides humaines et matérielles) en réponse à vos besoins spécifiques, vous pouvez vous adresser :

- au service Handi-Études si vous êtes inscrit.e à l'UPVM3 : [handi.etudes@univ-montp3.fr](mailto:handi.etudes@univ-montp3.fr) / 04.67.14.21.43.
- au service Handiversité si vous êtes inscrit.e à l'UM : [handicap@umontpellier.fr](mailto:handicap@umontpellier.fr) /04.67.14.41.44.

 **Si vous êtes rattaché.e à deux universités dans le cadre de votre doctorat**, prenez soin de consulter votre convention de cotutelle qui, dans certains cas, pourra prévoir l'exonération de vos droits d'inscription.

### Si vous êtes **doctorant.e dans le cadre d'une mobilité internationale**, vous pouvez vous adresser au **Service d'accueil international**

**étudiant.e.s/chercheur.se.s (SAIEC)** destiné à vous accompagner dans vos démarches de vérification et/ou dépôt des demandes de titre de séjour en ligne, saisie de vos dossiers informatiques CAF et CPAM et recherche de logement : [https://www.saiec.fr.](https://www.saiec.fr/) En cas de première demande de visa et si vous êtes dans votre pays d'origine, il vous faudra vous adresser au consulat/l'ambassade de votre pays ; en cas de renouvellement de visa et si vous êtes sur le territoire français, il vous faudra passer par le SAIEC ; dans tous les cas, votre attestation d'inscription vous sera demandée. Ainsi, si vous êtes doctorant.e contractuel.le, il vous faudra être vigilant.e à cette articulation entre :

- votre inscription à l'ED et auprès de votre université de tutelle *en tant qu'étudiant.e* ;
- votre contractualisation auprès des services de DRRH de votre université de tutelle – *en tant que salarié.e* ;
- et votre demande de titre de séjour (« passeport talent »).

 **Si vous êtes fonctionnaire de l'Éducation nationale**, vous pouvez bénéficier d'un congé dit « de formation professionnelle » de un an tout en percevant une indemnité mensuelle forfaitaire correspondant à 85% de votre salaire brut. Pour de plus amples informations : https://www.education.gouv.fr/vie-professionnelle-etsituation-personnelle-conge-de-formation-professionnelle-6119.

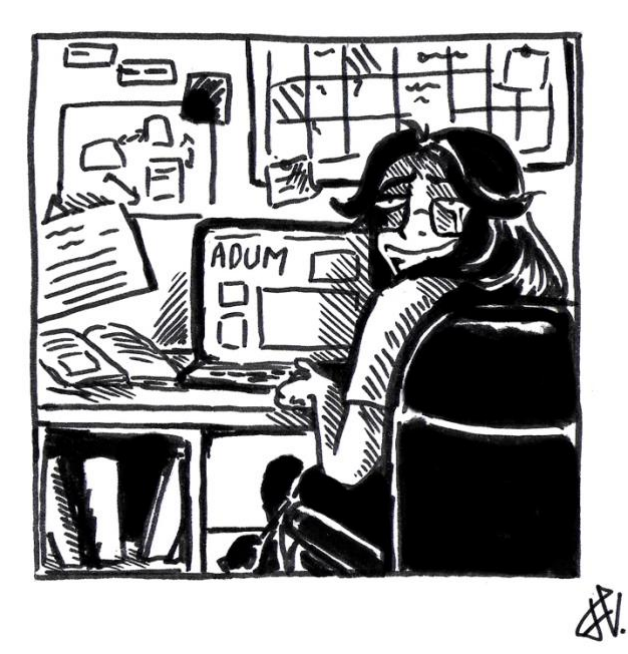

# <span id="page-14-0"></span>**1.2. Pour les doctorant.e.s en fin de 1ère et 2ème année : réinscription en 2 ème et 3ème année**

 **La possibilité de vous réinscrire est désormais conditionnée à la décision « favorable » prononcée à votre égard par les membres du Comité de suivi individuel de thèse (CSIT)**. Soyez vigilant.e à la date limite avant laquelle votre comité doit se tenir, généralement courant mai-juin de l'année universitaire précédant votre réinscription. À l'issue de cet entretien, le formulaire spécifique disponible sur votre espace ADUM (rubrique « *comité de suivi individuel* ») dûment complété et signé par l'ensemble des parties (membres du CSIT, DT et vous-même) devra être versé à votre demande de réinscription.

**Votre réinscription se fait obligatoirement via l'outil de gestion ADUM** : [https://www.adum.fr/index.pl.](https://www.adum.fr/index.pl)

**Pour mettre à jour votre compte ADUM**, allez à "*espace personnel*" puis à "*procédures*" et cliquez sur « *je souhaite déclarer ma réinscription en … année de thèse* » ; renseignez tous les onglets (*complet, à compléter et incomplet*) en vous assurant de bien cliquer sur « *sauvegarder* » en bas de chaque onglet pour ne pas perdre votre progression.

#### **Renseignez toutes les rubriques sans exception non pré-remplies et vérifiez celles qui sont pré-remplies**

Dans l'onglet « *documents à joindre* », **téléchargez le dossier de réinscription** – *il*  faut avoir rempli tous les renseignements demandés, télé-versé un document vierge *au moment où on vous demande le dossier d'inscription pour pouvoir télécharger certaines pièces complémentaires ainsi que le dossier d'inscription pré-rempli qu'il vous faudra signer*.

 **Il peut y avoir des bugs techniques ou des incohérences dans les informations qui vous concernent,** aussi n'hésitez pas à écrire à l'adresse suivante pour toute question relative à votre inscription : inscriptions.doctorats@univmontp3.fr *(en associant à votre envoi les adresses mail des représentant.e.s des doctorant.e.s du LIRDEF et des membres de la direction du LIRDEF)*.

Recueillez toutes les signatures demandées dans le dossier (sauf cadre réservé à l'administration). Différentes pièces sont à joindre pour lesquelles il vous faudra obtenir en effet les signatures de votre.vos DT, puis de la direction du laboratoire : nous vous recommandons d'envoyer l'ensemble de ces pièces en une seule fois, ce qui vous fera gagner du temps.

Déposez sur votre espace ADUM votre document comprenant le dossier de réinscription complété et signé ainsi que l'ensemble des pièces administratives conformément au listing des justificatifs à joindre, **et ce en un seul document PDF**.

Une fois que votre dossier est complet et validé sur votre espace ADUM, les services compétents de l'ED le réceptionnent, vérifient qu'il est complet et, le cas échéant, le font signer par la directrice de l'ED puis par le président de l'université auprès de laquelle vous êtes inscrit.e.s. Votre dossier est ensuite envoyé à la Direction de la recherche et des études doctorales (DRED) compétente – *laquelle pourra vous solliciter pour le versement de pièces complémentaires nécessaires à la finalisation de votre inscription*.

À réception du mail confirmant l'effectivité de votre réinscription, il vous faudra :

- **vous acquitter, par paiement ou exonération, de la Contribution de vie étudiante et de campus (CVEC)** – *obligatoire pour chaque étudiant.e inscrit.e dans un établissement d'enseignement supérieur, d'un montant de 100€ pour l'année 2023-2024 et dont le paiement et la délivrance de l'attestation d'acquittement nécessaire à la (ré)inscription s'effectue via le site* https://cvec.etudiant.gouv.fr *;*

- **régler vos droits d'inscription au diplôme** *– à savoir 380€ pour l'année 2023-2024* – ainsi que, le cas échéant, vos droits d'incription en EAD – *à savoir 150€ pour l'année 2023-2024*.

 **Si vous êtes titulaires d'une reconnaissance administrative de handicap ou de fragilités de santé, et qu'à ce titre vous bénéficiez de l'allocation aux adultes handicapés (AAH) ou d'une pension d'invalidité**, vous serez exonéré.e des droits d'inscription sur présentation d'un justificatif en cours de validité. Aussi, pour bénéficier d'un accompagnement administratif et pédagogique aux études ou de la mise en place d'aménagements (aides humaines et matérielles) en réponse à vos besoins spécifiques, vous pouvez vous adresser :

- au service Handi-Études si vous êtes inscrit.e à l'UPVM3 : [handi.etudes@univ-montp3.fr](mailto:handi.etudes@univ-montp3.fr) / 04.67.14.21.43.
- au service Handiversité si vous êtes inscrit.e à l'UM : [handicap@umontpellier.fr](mailto:handicap@umontpellier.fr) /04.67.14.41.44.

 **Si vous êtes rattaché.e à deux universités dans le cadre de votre doctorat**, prenez soin de consulter votre convention de cotutelle qui, dans certains cas, pourra prévoir l'exonération de vos droits d'inscription.

#### Si vous êtes **doctorant.e dans le cadre d'une mobilité internationale**, vous pouvez vous adresser au **Service d'accueil international**

**étudiant.e.s/chercheur.se.s (SAIEC)** destiné à vous accompagner dans vos démarches de vérification et/ou dépôt des demandes de titre de séjour en ligne, saisie de vos dossiers informatiques CAF et CPAM et recherche de logement : [https://www.saiec.fr.](https://www.saiec.fr/) En cas de première demande de visa et si vous êtes dans votre pays d'origine, il vous faudra vous adresser au consulat/l'ambassade de votre pays ; en cas de renouvellement de visa et si vous êtes sur le territoire français, il vous faudra passer par le SAIEC ; dans tous les cas, votre attestation d'inscription vous sera demandée. Ainsi, si vous êtes doctorant.e contractuel.le, il vous faudra être vigilant.e à cette articulation entre :

- votre inscription à l'ED et auprès de votre université de tutelle – *en tant qu'étudiant.e* ;

- votre contractualisation auprès des services de DRRH de votre université de tutelle – *en tant que salarié.e* ;
- et votre demande de titre de séjour (« passeport talent »).

 **Si vous êtes fonctionnaire de l'Éducation nationale**, vous pouvez bénéficier d'un congé dit « de formation professionnelle » de un an tout en percevant une indemnité mensuelle forfaitaire correspondant à 85% de votre salaire brut. Pour de plus amples informations : https://www.education.gouv.fr/vie-professionnelle-etsituation-personnelle-conge-de-formation-professionnelle-6119.

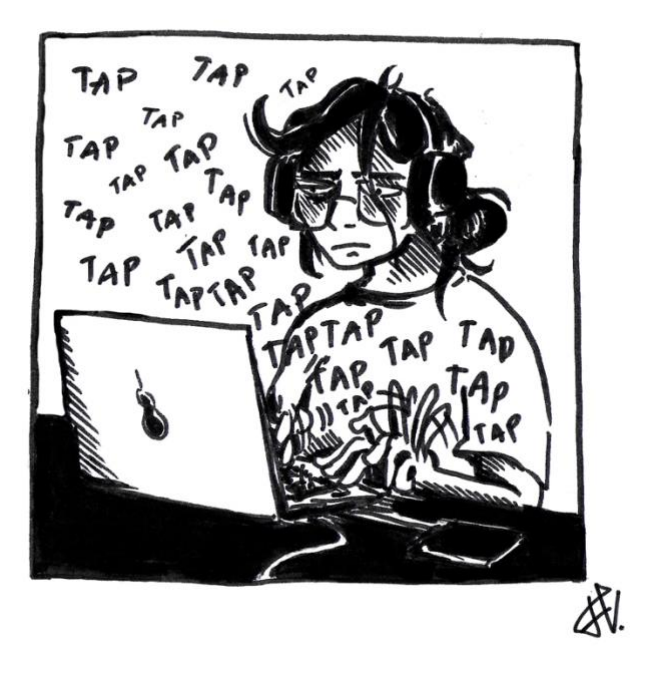

# <span id="page-18-0"></span>**1.3. Pour les doctorant.e.s en fin de 3ème année et plus : réinscription en 4 ème année et plus**

 **Si vous êtes initialement sous contrat, vos demandes de réinscription à compter de la 4 ème année seront considérées comme dérogatoires** – *ce n'est pas le cas si vous réalisez votre thèse sur un temps partiel car en emploi par ailleurs : ce n'est qu'à compter de la 7 ème année que vos demandes de réinscription seront considérées comme dérogatoires*.

### **Votre réinscription se fait obligatoirement via l'outil de gestion ADUM** : [https://www.adum.fr/index.pl.](https://www.adum.fr/index.pl)

**Pour mettre à jour votre compte ADUM**, allez à "*espace personnel*" puis à "*procédures*" et cliquez sur « *je souhaite déclarer ma réinscription en … année de thèse* » ; renseignez tous les onglets (*complet, à compléter et incomplet*) en vous assurant de bien cliquer sur « *sauvegarder* » en bas de chaque onglet pour ne pas perdre votre progression.

#### **Renseignez toutes les rubriques sans exception non pré-remplies et vérifiez celles qui sont pré-remplies**

Dans l'onglet « *documents à joindre* », **téléchargez le dossier de réinscription** – *il*  faut avoir rempli tous les renseignements demandés, télé-versé un document vierge *au moment où on vous demande le dossier d'inscription pour pouvoir télécharger certaines pièces complémentaires ainsi que le dossier d'inscription pré-rempli qu'il vous faudra signer*.

 **Il peut y avoir des bugs techniques ou des incohérences dans les informations qui vous concernent,** aussi n'hésitez pas à écrire à l'adresse suivante pour toute question relative à votre inscription : inscriptions.doctorats@univmontp3.fr *(en associant à votre envoi les adresses mail des représentant.e.s des doctorant.e.s du LIRDEF et des membres de la direction du LIRDEF)*.

Recueillez toutes les signatures demandées dans le dossier (sauf cadre réservé à l'administration). Différentes pièces sont à joindre pour lesquelles il vous faudra obtenir en effet les signatures de votre.vos DT, puis de la direction du laboratoire : nous vous recommandons d'envoyer l'ensemble de ces pièces en une seule fois, ce qui vous fera gagner du temps.

Déposez sur votre espace ADUM votre document comprenant le dossier de réinscription complété et signé ainsi que l'ensemble des pièces administratives conformément au listing des justificatifs à joindre, **et ce en un seul document PDF**.

Une fois que votre dossier est complet et validé sur votre espace ADUM, les services compétents de l'ED le réceptionnent, vérifient qu'il est complet et, le cas échéant, le font signer par la directrice de l'ED puis par le président de l'université auprès de laquelle vous êtes inscrit.e.s. Votre dossier est ensuite envoyé à la Direction de la recherche et des études doctorales (DRED) compétente – *laquelle pourra vous solliciter pour le versement de pièces complémentaires nécessaires à la finalisation de votre inscription*.

À réception du mail confirmant l'effectivité de votre réinscription, il vous faudra :

- **vous acquitter, par paiement ou exonération, de la Contribution de vie étudiante et de campus (CVEC)** – *obligatoire pour chaque étudiant.e inscrit.e dans un établissement d'enseignement supérieur, d'un montant de 100€ pour l'année 2023-2024 et dont le paiement et la délivrance de l'attestation d'acquittement nécessaire à la (ré)inscription s'effectue via le site* https://cvec.etudiant.gouv.fr *;*
- **régler vos droits d'inscription au diplôme** *– à savoir 380€ pour l'année 2023-2024* – ainsi que, le cas échéant, vos droits d'incription en EAD – *à savoir 150€ pour l'année 2023-2024*.

 **Si vous êtes titulaires d'une reconnaissance administrative de handicap ou de fragilités de santé, et qu'à ce titre vous bénéficiez de l'allocation aux adultes handicapés (AAH) ou d'une pension d'invalidité**, vous serez exonéré.e des droits d'inscription sur présentation d'un justificatif en cours de validité. Aussi, pour

bénéficier d'un accompagnement administratif et pédagogique aux études ou de la mise en place d'aménagements (aides humaines et matérielles) en réponse à vos besoins spécifiques, vous pouvez vous adresser :

- au service Handi-Études si vous êtes inscrit.e à l'UPVM3 : [handi.etudes@univ-montp3.fr](mailto:handi.etudes@univ-montp3.fr) / 04.67.14.21.43.
- au service Handiversité si vous êtes inscrit.e à l'UM : [handicap@umontpellier.fr](mailto:handicap@umontpellier.fr) /04.67.14.41.44.

 **Si vous êtes rattaché.e à deux universités dans le cadre de votre doctorat**, prenez soin de consulter votre convention de cotutelle qui, dans certains cas, pourra prévoir l'exonération de vos droits d'inscription.

#### Si vous êtes **doctorant.e dans le cadre d'une mobilité internationale**, vous pouvez vous adresser au **Service d'accueil international**

**étudiant.e.s/chercheur.se.s (SAIEC)** destiné à vous accompagner dans vos démarches de vérification et/ou dépôt des demandes de titre de séjour en ligne, saisie de vos dossiers informatiques CAF et CPAM et recherche de logement : [https://www.saiec.fr.](https://www.saiec.fr/) En cas de première demande de visa et si vous êtes dans votre pays d'origine, il vous faudra vous adresser au consulat/l'ambassade de votre pays ; en cas de renouvellement de visa et si vous êtes sur le territoire français, il vous faudra passer par le SAIEC ; dans tous les cas, votre attestation d'inscription vous sera demandée. Ainsi, si vous êtes doctorant.e contractuel.le, il vous faudra être vigilant.e à cette articulation entre :

- votre inscription à l'ED et auprès de votre université de tutelle *en tant qu'étudiant.e* ;
- votre contractualisation auprès des services de DRRH de votre université de tutelle – *en tant que salarié.e* ;
- et votre demande de titre de séjour (« passeport talent »).

 **Si vous êtes fonctionnaire de l'Éducation nationale**, vous pouvez bénéficier d'un congé dit « de formation professionnelle » de un an tout en percevant une indemnité mensuelle forfaitaire correspondant à 85% de votre salaire brut. Pour de plus amples informations : https://www.education.gouv.fr/vie-professionnelle-etsituation-personnelle-conge-de-formation-professionnelle-6119.

# <span id="page-21-0"></span>**2. Formation doctorale**

**Pour pouvoir soutenir votre thèse, vous devez valider auprès de l'ED des Crédits de formation (CF)** ; autrement dit et de manière plus précise, **il vous faut impérativement obtenir 100 CF à l'issue de vos trois premières années de doctorat –** *70 CF minimum via des formations dites « sur catalogue » et le reste (30 CF ou moins, il s'agit de parvenir à 100 CF) via des formations dites « hors catalogue ».*

 **Que vous soyez sous contrat ou non, votre réinscription en 4ème année est conditionnée par la validation de la totalité des 100 CF exigés pour pouvoir soutenir, à termes, votre thèse**.

Ces CF s'obtiennent de différentes manières :

- **en participant à des formations, des colloques et/ou des séminaires**, proposé.e.s par les ED58/ED60/CD-LR ou non ;
- **en publiant des articles, en communiquant lors d'évènements scientifiques et/ou en contribuant à leur organisation, en réalisant un séjour de recherche à l'étranger** ;
- **en vous impliquant à l'université** en qualité de chargé.e d'enseignement et/ou de représentant.e des doctorant.e.s de votre UR et/ou de l'ED58 ;
- **en faisant valoir des équivalences** en tant que bénéficiaire d'un contrat dit « Conventions industrielles de formation par la recherche » (CIFRE) ou titulaire d'un emploi en lien avec le sujet de vos recherches doctorales.

**La validation des formations dites « sur catalogue » -** *soit les formations et/ou autres modalités de validation (publication d'un article dans une revue scientifique qualifiée par l'HCERES, charge d'enseignement, représentativité auprès de l'UR ou*  *de l'ED) qui vous sont directement proposées par l'ED58, l'ED60 et le CD-LR* **– concerne a minima 70 CF.** L'inscription à ces formations s'effectue via votre espace ADUM et l'obtention des CF afférents se fait automatiquement dès lors que votre participation a été validée par le service de la formation doctorale de l'ED58 – *vous recevez un mail de confirmation* – et que vous avez répondu au « questionnaire de satisfaction » mis en ligne à ce moment-là, également sur votre espace ADUM.

 $\%$  Assurez-vous, au moment de participer à une formation « sur catalogue », de bien avoir **signé la feuille d'émargement** (en présentiel) ou d'avoir **signalé votre présence dans le tchat** en indiquant vos nom, prénom, discipline et UR de rattachement en lien avec votre doctorat (en distanciel) ; autrement les CF correspondant ne pourront pas, par la suite, vous être attribués.

 **La participation aux MOOC** – *cours d'enseignement diffusés sur internet* – tel que « *Éthique de la recherche* » ou « *Intégrité scientifique dans les métiers de la recherche* », bien que proposés pour certains dans le catalogue des formations de l'ED, **ne donne pas lieu à la validation de CF**.

**La validation des formations dites « hors catalogue » (FHC)** – *autrement dit les formations auxquelles vous avez participé mais qui ne vous ont pas été proposées par l'ED58, L'ED60 et le CD-LR* –, **ne concerne quant à elle que 30 CF –** *sur les 100 CF qu'il s'agit donc d'obtenir pour être autorisé.e à soutenir votre thèse*. **Selon les modalités de votre participation** *(auditeur, communicant, (co)organisateur)* **et/ou leur nature** *(séminaire, journée d'études, colloque, séjour de recherche à l'étranger, cours de langue, etc., interne ou externe à l'UR)*, **de 3 CF à 7 CF par FHC pourront vous être attribués**, conformément à la « maquette formations horscatalogue 2023-2024 » qui vous sera soit remise au mois d'octobre lors de la Journée Doctorale organisée par les ED – *et à laquelle vous pourrez participer quand bien même vous m'êtes pas en inscrit.e en 1ère année* –, soit – *et dans tous les cas* – mise à disposition dans votre espace ADUM (rubrique « *Formations* »).

 **Nous vous conseillons de déposer vos demandes de prise en compte de vos FHC (obtention de CF) à l'issue de la participation à chacune d'entre elles**, via votre espace ADUM (rubrique « *Déclaration des formations hors-catalogue* » après avoir dûment renseigné l'imprimé *« Formations hors catalogue »* disponible dans votre espace personnel à la rubrique *« Documents administratifs »* et d'y avoir joint les justificatifs demandés) **et non pas d'attendre la fin de l'année universitaire pour vous en préoccuper** : en effet, les délais de traitements sont conséquents et selon votre situation, vous pourriez vous retrouver hors délais – *notamment dans le cadre d'une demande de réinscription en 4ème année conditionnée par la validation administrative des 100 CF*. De plus, nous vous conseillons de **préparer l'imprimé**  *« Formations hors catalogue »* **en amont de chacun des évènements auxquels vous participerez**, de manière à pouvoir le présenter aux organisateur.trice.s *in situ* et au moment le plus opportun, pour recueil de leur(s) signature(s).

 **D'ailleurs, nous vous recommandons de vous constituer un document personnel à compléter au fil du temps, qui vous permette de mieux vous situer dans votre parcours de formation doctorale ainsi que dans le comptage et la validation de vos CF «** *catalogue* **» et «** *hors-catalogue* **»**.

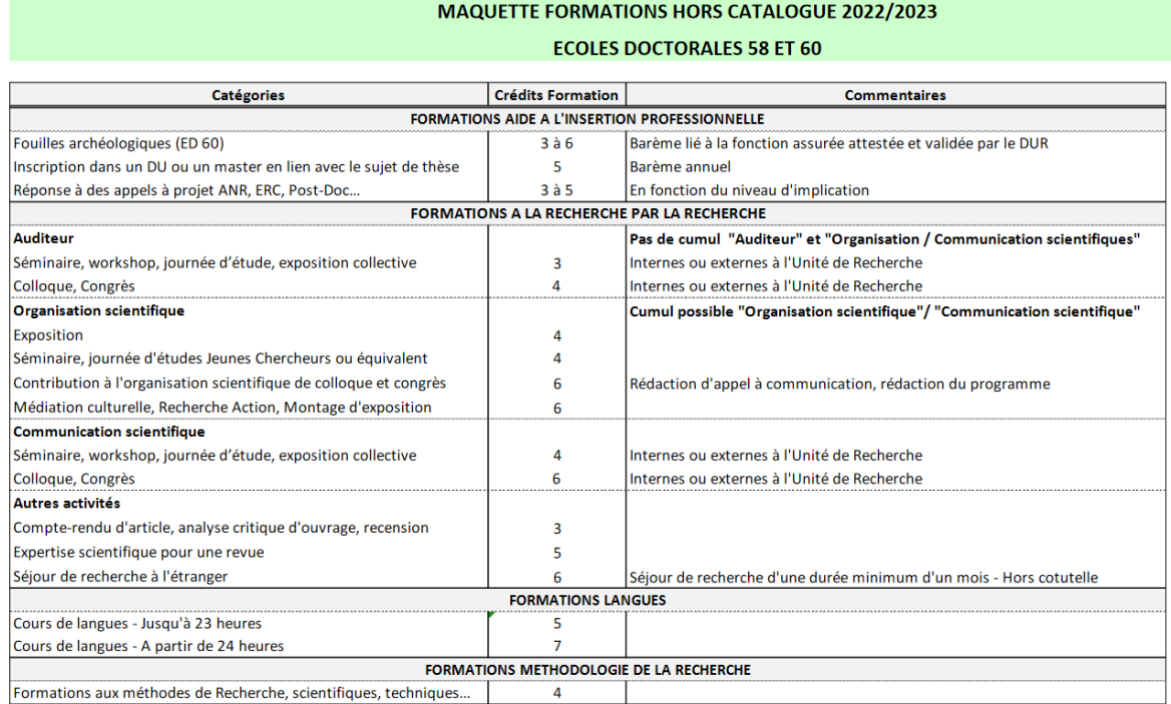

*Image 3 : maquette formations « hors catalogue » 2022-2023*

# <span id="page-24-0"></span>3. **Comité de suivi individuel de thèse (CSIT)**

### **Le Comité de suivi individuel de thèse (CSIT) doit se tenir obligatoirement à l'issue de chacune de vos années doctorales ; son avis conditionne votre réinscription administrative et la poursuite de votre parcours doctoral**.

Il s'agit d'une instance de conseil dont le rôle est de *« (…) faire le point sur l'avancée des travaux de la thèse, de repérer d'éventuelles difficultés (et de proposer des solutions pour y remédier), et de vérifier que la thèse pourra être soutenue dans des conditions conformes aux règles en vigueur. Il a aussi pour mission de considérer la formation professionnelle du.de la doctorant.e, notamment en fonction de (son) projet d'insertion (à venir) »* (Préambule au formulaire CSIT de l'ED58). **Ainsi le CSIT n'a-til pas vocation à porter un regard critique sur votre travail ni à discuter le fond de votre démarche scientifique**, mais se réunit pour s'assurer de la faisabilité de votre projet en cours, vous donner des conseils et, en cas de difficultés exprimées ou avérées, se constituer en intermédiaire médiateur entre vous et votre.vos DT.

Il vous appartient – *avec l'aide de votre.vos DT* – de choisir les membres qui composeront votre CSIT, en respect du règlement intérieur de l'ED58 :

*« […] Le CSIT est composé d'au moins un membre spécialiste de la discipline ou en lien avec le domaine de la thèse. Dans la mesure du possible, le CSIT du doctorant comprend un membre extérieur à l'établissement. Il comprend également un membre non spécialiste extérieur au domaine de la recherche du travail de la thèse. Dans la mesure du possible, la composition du CSIT reste constante pour la durée du doctorat »* [\(https://ed58.www.univ-montp3.fr/fr/formation/inscriptions/comit%C3%A9](https://ed58.www.univ-montp3.fr/fr/formation/inscriptions/comit%C3%A9-de-suivi)) [de-suivi\).](https://ed58.www.univ-montp3.fr/fr/formation/inscriptions/comit%C3%A9-de-suivi))

**L'évaluation dans le cadre de votre CSIT se fait en trois temps** – *vous aurez, au préalable et par mail, transmis aux différents membres ainsi qu'à votre.vos DT un courrier faisant état des lieux de l'avancée de vos travaux de recherche, ainsi que tout document susceptible d'en illustrer le propos : pages de la thèse ou articles rédigé.e.s, trames de communications, bibliographie, etc. ainsi que la liste des* 

*formations doctorales validées au cours de l'année, téléchargeable à partir de votre espace ADUM* :

- dans un premier temps **il vous est demandé de présenter l'avancée de vos travaux de thèse, en présence de votre/vos DT** ;
- dans un deuxième temps, **vous effectuez avec les membres de votre CSIT un entretien à huis-clos, auquel n'assiste.nt pas votre/vos DT** ;
- et dans un troisième temps, **vos.votre DT échangent avec les membres du CSIT sans que vous soyez présent.e**.

À l'issue de ces trois temps, les membres du CSIT émettent un avis *(« favorable à la poursuite de la thèse », « favorable sous réserve de mise en place d'une médiation »* ou *« défavorable à la poursuite de la thèse »*) auquel ils.elles adjoignent commentaire(s) et recommandation(s). **Le formulaire ainsi renseigné et signé par l'ensemble des participant.e.s est à déposer sur votre espace ADUM au moment de votre réinscription.** 

 **Les membres du CSIT ne peuvent pas faire fonction de rapporteur.trice.s de la thèse au moment de la soutenance.** Il faut donc discuter de manière avertie la composition de votre CSIT avec votre.vos DT, dans une réflexion éclairée quant à la composition à venir de votre jury de thèse.

 **En cas de question(s) quant aux modalités de composition de votre CSIT**, vous pouvez vous adresser au service de la formation doctorale de l'ED : [formation.doctorats@univ-montp3.fr.](mailto:formation.doctorats@univ-montp3.fr)

 **Si vous êtes sous contrat de droit public avec l'UM ou l'UPVM3 (contrat national ou région)**, votre CSIT en fin de 2<sup>ème</sup> année doit se composer de deux membres supplémentaires : un représentant.e des EC et un représentant.e des doctorant.e.s, siégeant tous deux aux conseils de l'ED58. Il vous appartient d'en formuler la demande par mail à l'ED58 – *qui fixe les modalités de composition, d'organisation et de fonctionnement du CSIT* – en indiquant la date convenue avec votre.vos DT et les membres ordinaires, laquelle se chargera de convoquer les deux membres supplémentaires susmentionnés.

# <span id="page-26-0"></span>**4. Comité d'éthique de la recherche (CE/CER)**

**Bien que cette démarche ne soit pas encore obligatoire, nous vous recommandons de soumettre la méthodologie de votre projet de thèse au Comité d'éthique de la recherche (CE/CER) de l'université à laquelle vous êtes rattaché.e.** Dans le cadre d'enquête(s) de terrain, cette procédure a tendance à se systématiser et devient, notamment à l'international, une préoccupation importante pour l'intégrité scientifique (IRB : Institutional Research Board). **D'ailleurs, dans le cadre de publications d'articles, il pourra vous être demandé de justifier votre recherche par l'avis de ce comité.** 

Le CER de l'UM ou le CE de l'UPVM3, selon l'université à laquelle vous êtes rattaché.e, a pour mission de **rendre des avis consultatifs en réponse aux interrogations relatives aux enjeux éthiques que peut soulever le cadre de votre recherche**. Il se réunit régulièrement (a minima deux fois par an), au rythme des dates publiées en ligne :

- CE UPVM3 : [https://www.univ-montp3.fr/fr/recherche](https://www.univ-montp3.fr/fr/recherche-lp/int%C3%A9grit%C3%A9-scientifique/comit%C3%A9-d%C3%A9thique)[lp/int%C3%A9grit%C3%A9-scientifique/comit%C3%A9-d%C3%A9thique](https://www.univ-montp3.fr/fr/recherche-lp/int%C3%A9grit%C3%A9-scientifique/comit%C3%A9-d%C3%A9thique) ;
- CER UM : [https://intranet.umontpellier.fr/comite-dethique-de-la-recherche/.](https://intranet.umontpellier.fr/comite-dethique-de-la-recherche/)

Le dossier de saisine du CE/CER est à télécharger en ligne, à renseigner soigneusement en y adjoignant les justificatifs demandés et à retourner par mail :

- CE UPVM3 : [contact.comite-d-ethique@univ-montp3.fr](mailto:contact.comite-d-ethique@univ-montp3.fr) ;
- CER UM : [dred-saisine-cer@umontpellier.fr.](mailto:dred-saisine-cer@umontpellier.fr)

 Nous vous recommandons de verser en annexe **les outils méthodologiques que vous envisager de mobiliser au fil de votre recherche** (*questionnaires, guides d'entretien, mail générique, affichage, etc.).*

La procédure est globalement la suivante :

- dépôt du dossier et de ses annexes un à deux mois avant les dates communiquées ;
- un mois après le dépôt, réception du rapport des deux examinateur.trice.s vous invitant à modifier/compléter le dossier initial jusqu'à une semaine avant la tenue du comité – *cette étape ne vous concerne que si vous êtes rattaché.e à l'UPVM3* ;
- réception, par mail, de l'avis définitif du CE/CER.

**Il convient d'obtenir un avis favorable du CE/CER avant le début de vos démarches empiriques**.

 $\%$  Nous vous recommandons de consulter le document que le CE de l'UPVM3 met à votre disposition en ligne, lequel recense les **«** *erreurs à anticiper avant le dépôt de dossier au CER de Montpellier* **»** :

https://docs.google.com/document/d/1WaH4AqeZZMG8aIMHpjJqHCEN4Q0HrqUXc oPpr3wpAyA/edit?pli=1.

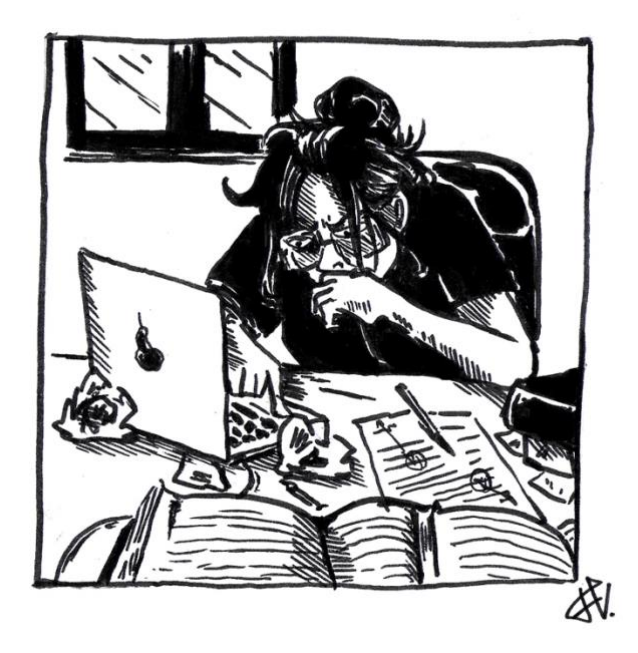

### <span id="page-28-0"></span>**5. Ressources, outils et informations complémentaires**

### <span id="page-28-1"></span>**5.1. Appels à financements (AAF) du LIRDEF**

Le LIRDEF lance **trois appels à financement (AAF) par an** ; en tant que doctorant.e et membre du laboratoire, vous êtes en droit d'y répondre. Vos demandes de soutien financier doivent absolument être justifiées et documentées. Les dossiers sont à constituer avec **l'appui de votre DT, qui doit émettre un avis argumenté sur votre demande et signer le dossier dans un encart dédié**.

Quelques informations utiles quant aux critères d'attribution du laboratoire :

- une demande de financement pour une **participation à un évènement scientifique** auquel vous souhaitez vous rendre **en tant qu'auditeur.trice** et non pas en tant que communicant.e et/ou organisateur.trice ne sera généralement pas étudiée ;
- une demandes de soutien financier pour des **recueil de données** ne sera pas étudiée en priorité ;
- une demande de soutien financier pour une **traduction** *au lieu d'une relecture* – d'un article en langue étrangère devra être soigneusement argumentée ;
- une demande de soutien financier dans le cadre d'une **édition scientifique** fera l'objet d'une discussion avec votre.vos DT en amont, notamment sur la qualité de l'ouvrage ou de la revue auquel.à laquelle vous souhaitez confier votre contribution – *il est à noter que, si vous visez une qualification pour devenir maître.sse de conférences (MCF), tous les articles n'auront pas le même poids dans votre CV.*

Dans les faits, vous recevez au moment du lancement de chacune des campagnes AAF un mail du secrétariat du LIRDEF auquel sont joints les différents formulaires à renseigner. Votre(vos) dossier(s) est(sont) ensuite étudiée(s) par deux membres du Conseil du laboratoire – *un.e EC et un.e représentant.e des doctorant.e.s* – puis (re)discutées et validées en conseil. **Ainsi la décision finale d'attribution ou de** 

**non attribution du soutien financé demandé revient au conseil** *– décision qui vous est communiquée par mail quelques jours après.*

#### <span id="page-29-0"></span>**5.2. Aide à la mobilité doctorante : soutien financier de l'ED58**

**L'ED 58 propose également une aide à la mobilité doctorante**, dans le cadre de mobilités dites « courtes » (moins d'1 mois) et « longue » (de 1 à 3 mois). Il y a **deux campagnes par an** : une première en **janvier** concerne les mobilités de janvier à juin, et une seconde en **mai** concerne les mobilités de juillet à décembre : [https://ed58.www.univ-montp3.fr/fr/formation/financements/aides-financi%C3%A8res-](https://ed58.www.univ-montp3.fr/fr/formation/financements/aides-financi%C3%A8res-%C3%A0-la-mobilit%C3%A9-doctorante) [%C3%A0-la-mobilit%C3%A9-doctorante.](https://ed58.www.univ-montp3.fr/fr/formation/financements/aides-financi%C3%A8res-%C3%A0-la-mobilit%C3%A9-doctorante)

Les mobilités peuvent être de moins d'un mois (« mobilité courte »), ou d'un à trois mois (« longue »). Attention : l'ED demande le cofinancement de l'unité de recherche (au moins 50%), donc il faut faire la demande de l'AAF du labo et celle de l'aide mobilité de l'ED en même temps.

 **L'attribution d'une aide à la mobilité de l'ED est conditionnée à une demande de co-financement parallèlement effectuée auprès de votre UR,** à hauteur d'au moins 50% du budget prévisionnel global**.** À noter néanmoins que **les dates des campagnes d'aide(s) à la mobilité de l'ED58 ne correspondent pas à celles des AAF du LIRDEF.** Aussi nous vous recommandons de solliciter en premier lieu le laboratoire dans le sens de l'obtention d'un accord de principe pour un cofinancement que vous verserez au dossier de demande d'aide à la mobilité doctorante à introduire auprès des services de l'ED, par mail : [inscriptions.doctorats@univ-montp3.fr.](mailto:inscriptions.doctorats@univ-montp3.fr)

 **Les frais de déplacement relatif au(x) recueil(s) de données ne sont généralement financés ni par le LIRDEF, ni par l'ED58**. Aussi, si vous souhaitez introduire une demande en ce sens-là, nous vous conseillons d'en justifier soigneusement les motifs.

 **L'aide financière à la mobilité de l'ED ne peut être attribuée pour une participation en tant qu'auditeur.trice** à un colloque, une journée d'études, un séminaires ou un stage linguistique**, sauf dans le cas d'une participation active à une école d'été thématique avec inscription à des ateliers et sélection des candidat.e.s.** 

 De manière générale, nous vous recommandons de **renseigner vos dossiers de demande de soutien financier avec force détails.** Dans le cadre de nos fonctions de représentant.e.s des doctorant.e.s, nous sommes amenés à participer à l'étude de vos dossiers ; aussi n'hésitez pas à nous interpeller par mail en cas de besoin : [lirdef-representants-doctorants@umontpellier.fr.](mailto:lirdef-representants-doctorants@umontpellier.fr)

### <span id="page-30-0"></span>**5.3. Accès aux bureaux du LIRDEF**

Les locaux du LIRDEF se situent au 3<sup>ème</sup> étage du bâtiment A de la FDE de Montpellier. **Deux salles (A310 et A312) sont réservées aux doctorant.e.s du laboratoire et disposent d'une dizaine de bureaux** répartis comme suit :

- **5 bureaux sont à ce jour attribués à des doctorant.e.s étant –** *ou ayant été* **– sous contrat** et qui en font régulièrement usage ;
- **5 autres bureaux peuvent être utilisés par tout.e doctorant.e qui le souhaite** : un système de réservation permet de s'assurer qu'une place sera libre au moment où vous souhaitez travailler au laboratoire : https://drive.google.com/drive/folders/1V8oSnm-0\_- O2sPfZSCEyoZuUyz0eopCp?usp=share\_link.

La salle A310 est un espace « calme » disposant d'un bureau (dit « bureau 1 ») sur lequel sont installés des logiciels de traitement de données, qu'il convient donc de réserver si vous souhaitez en faire usage.

**Si vous souhaitez, dans le cadre de vos travaux de thèse, mobiliser un bureau sur une période de plus d'un mois**, vous pouvez vous mettre en lien avec l'un.e d'entre nous (représentant.e.s des doctorant.e.s).

**Les salles A310 et A312 sont équipées d'une poignée à code électronique** ; les codes d'accès vous seront communiqués lors de la journée d'accueil des doctorant.e.s du LIRDEF ou par mail, à votre demande : [lirdef-representants](mailto:lirdef-representants-doctorants@umontpellier.fr)[doctorants@umontpellier.fr.](mailto:lirdef-representants-doctorants@umontpellier.fr)

#### <span id="page-31-0"></span>**5.4. Accès à la bibliothèque universitaire (BU) Saint-Charles**

Pour accéder à la bibliothèque universitaire de Saint Charles, il est nécessaire de faire valider votre carte étudiant.e ou carte professionnelle (« carte multiservices ») auprès de l'accueil du site Saint-Charles (hall d'entrée du bâtiment 1, loge sur votre droite) : celle-ci devient alors votre badge pour entrer dans la BU, réservée aux étudiant.e.s en master et doctorat.

En cas de difficulté d'accès – *notamment si vous êtes inscrit.e à l'UM* – vous pouvez demander à la personne de l'accueil de la BU qu'il.elle consulte la **liste des doctorant.e.s rattaché.e.s au LIRDEF**, régulièrement actualisée et transmise par la direction du laboratoire. Nous vous conseillons en outre de vous munir d'un justificatif de scolarité.

**En principe, les doctorant.e.s du LIRDEF ont le droit de fréquenter la BU aux mêmes horaires que les étudiant.e.s inscrit.e.s à l'UPVM3**, sauf que le personnel ne semble pas en avoir été correctement informé. En cas de difficulté, vous pouvez contacter directement le responsable de la bibliothèque par mail [\(hamid.kouloughli@univ-montp3.fr\)](mailto:hamid.kouloughli@univ-montp3.fr) en prenant soin d'y associer les adresses de la direction du laboratoire et des représentant.e.s des doctorant.e.s.

#### <span id="page-31-1"></span>**5.5. Utilisation du service reprographie et de l'imprimante**

Le service de reprographie est situé au rez-de-chaussée du bâtiment A de la FDE. Il est à destination des doctorant.e.s chargé.e.s d'enseignement ayant besoin d'imprimer des documents dans le cadre de leurs interventions auprès des étudiant.e.s de l'université.

L'imprimante réservée aux membres du LIRDEF est, quant à elle, située au 3<sup>ème</sup> étage du bâtiment A, dans le sas permettant l'accès à la cuisine. Elle ne peut pas être utilisée pour des impressions liées à vos activités d'enseignement.

**Jusqu'à ce jour, il n'y a pas de code ni de quotas spécifiquement alloués aux doctorant.e.s souhaitant utiliser l'imprimante ou solliciter le service reprographie de la FDE. Il vous faut donc demander à votre.vos DT de pouvoir utiliser ces services via leur(s) compte(s).** 

En cas de question(s), vous pouvez vous adresser au service reprographie par mail : [eliette.blatche@umontpellier.fr](mailto:eliette.blatche@umontpellier.fr) / [fde-reprographie@umontpellier.fr.](mailto:fde-reprographie@umontpellier.fr)

### <span id="page-32-0"></span>**5.6. Informations complémentaires**

#### <span id="page-32-1"></span>- **Contribution à la mutuelle**

**Si vous êtes doctorant.e contractuel.le, sachez que votre employeur ne souscrit pas automatiquement une mutuelle pour vous.** Si vous en désirez une, vous devez en faire la démarche par vous-même.

Il est cependant possible de demander une contribution à votre mutuelle auprès de votre employeur. Pour cela, il faut demander le formulaire à remplir auprès de votre gestionnaire RH (à l'UM ou à l'UPVM) et le lui renvoyer rempli avec les pièces justificatives demandées.

**<sup>1</sup>**En votre qualité de doctorant.e contractuel.le, vous pouvez **souscrire une mutuelle auprès de la MGEN**, mutuelle historique des fonctionnaires et contractuels de l'Éducation nationale et de l'Enseignement supérieur et de la Recherche **:**  [https://www.mgen.fr/faq/question/quelles-sont-les-offres-sante-mgen-pour-les](https://www.mgen.fr/faq/question/quelles-sont-les-offres-sante-mgen-pour-les-fonctionnaires-de-l-enseignement-superieur-343/)[fonctionnaires-de-l-enseignement-superieur-343/.](https://www.mgen.fr/faq/question/quelles-sont-les-offres-sante-mgen-pour-les-fonctionnaires-de-l-enseignement-superieur-343/) **Si vous devenez assuré social MGEN, ce sera votre centre de Sécurité sociale MGEN qui sera en gestion directe de votre assurance maladie obligation.** 

#### <span id="page-33-0"></span>- **Titulaire d'un concours d'enseignement de la fonction publique**

**Si vous êtes titulaire d'un concours d'enseignement de la fonction publique et que vous avez demandé un report de stage afin d'effectuer votre thèse sous contrat doctoral, il vous faut adresser aux services de l'Éducation nationale une copie de votre contrat doctoral** – *et ce dans les meilleurs délais pour ne pas vous voir recruté.e en stage à la rentrée suivante*.

L'obtention de votre contrat doctoral n'est possible qu'une fois votre procédure d'inscription à l'ED58 finalisée – *via votre espace ADUM* – et votre inscription validée auprès de votre université – *votre certificat de scolarité, nécessaire à l'édition de votre contrat, est à transmettre dès qu'il vous est délivré aux services de DRH/DRRH.*

**Si la date de soumission de votre contrat auprès du Ministère de l'Éducation nationale (MEN) approche sans que vous ayez obtenu une réponse de la part des services de scolarité de l'université**, nous vous recommandons d'en informer votre gestionnaire des ressources humaines – *la.le professionnel.le en charge de votre contrat doctoral* – de votre situation ainsi que la direction du laboratoire et votre.vos DT ; autrement vous pouvez vous rendre directement auprès de la DRED de l'université pour demander à ce qu'on vous délivre votre certificat.

 Votre stage sera validé dès lors que vous effectuerez **au moins 128H00 d'enseignement** sur la période des trois années de thèse.

#### <span id="page-33-1"></span>- **Missions complémentaires**

En votre qualité de doctorant.e contractuel.le, vous avez la possibilité d'effectuer des missions complémentaires, dont la plus courante est **la Mission complémentaire d'enseignement (MCE) vous permettant d'effectuer jusqu'à 64H00 d'enseignement par an au sein de l'université à laquelle vous êtes rattaché.e**.

Ces missions complémentaires nécessitent un avenant à votre contrat mais constituent un droit (dans la mesure des besoins de votre université). **Vous n'avez pas à demander une autorisation de cumul d'activités puisque ces missions ont été conçues spécifiquement pour les doctorant.es et sont déjà encadrées par votre contrat.** 

Si vous êtes intéressé.e, indiquez-le à votre DT.

#### - **Accès aux parkings des sites universitaires (badge)**

Si vous êtes doctorant.e rattaché.e à l'UPVM3, vous pouvez faire la demande d'attribution d'une **« carte multiservices » faisant office de carte professionnelle et de carte étudiant.e**, avec laquelle vous aurez **un accès en voiture aux parkings des sites de Route de Mende et de Saint-Charles** – *cette même carte vous permettra aussi de régler vos repas dans les restaurants et cafétéria CROUS (après activation de votre compte IZLY), de régler vos achats sur des distributeurs automatiques de collations et d'emprunter des documents dans les BU*.

Pour que les services de la DRRH puissent vous délivrer cette « carte multiservices », il vous faut renseigner le formulaire de demande spécifique – à faire valider par votre directeur.trice d'UFR de rattachement – puis, à réception, la faire activer et par la Direction des moyens généraux (DMG) (accueil du bâtiment O) pour un accès au campus Route de Mende, et auprès des gardiens au niveau de la loge pour un accès au parking de Saint-Charles : https://www.univmontp3.fr/fr/service/carte-multiservice.

**U** En cas de dysfonctionnement de votre « carte multiservices », vous pouvez adresser un mail à : sos-cartems@univ-montp3.fr.

*Nota#2 : D'autres questions plus ou moins formelles vous traversent l'esprit ? Vous souhaitez échanger sur des aspects plus pratiques de votre travail de thèse (méthodologie, bibliographie, etc.), ou avez tout simplement envie de papoter un brin avec d'autres doctorant.e.s du laboratoire ? Nous vous rappelons que vous pouvez à tout moment nous (re)joindre sur Discord via le lien : [https://discord.gg/sk2PTtZPy3.](https://discord.gg/sk2PTtZPy3)*

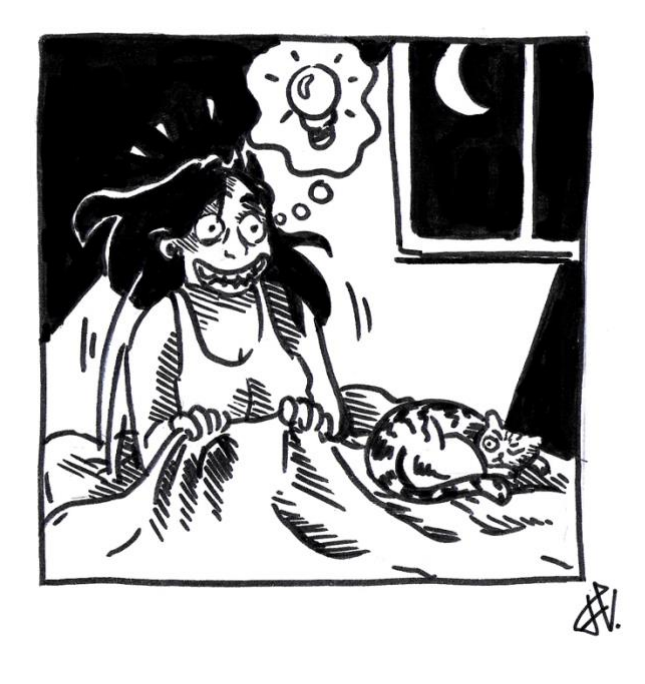

# <span id="page-36-1"></span><span id="page-36-0"></span>**6. Vie du laboratoire**

### **6.1. Séminaires de recherche**

Les activités du laboratoire s'articulent autour de **trois axes de recherche** :

- Éducation, Politiques, Sociétés (EPS) : <https://lirdef.edu.umontpellier.fr/education-politiques-societes/>;
- Savoirs, Pratiques et Didactique (SPD) : <https://lirdef.edu.umontpellier.fr/savoirs-pratiques-didactique/> ;
- Travail, Formation, Professionnalités (TFP) : [https://lirdef.edu.umontpellier.fr/travail-formation-professionnalites/.](https://lirdef.edu.umontpellier.fr/travail-formation-professionnalites/)

**Vous dépendez automatiquement de l'axe auquel est rattaché.e votre DT** : il s'agit de votre axe dit « majeur ». Cependant, vous pouvez aussi participer aux activités d'un deuxième axe, en lien avec vos questions de recherche, qui sera considéré comme votre axe dit « mineur ».

Environ une fois par mois, chacun des axes organise un séminaire de recherche dont le thème est communiqué à l'avance par le secrétariat du LIRDEF *– auprès duquel il vous faut faire une demande d'inscription sur la liste de diffusion : [lirdef](mailto:lirdef-secretariat@umontpellier.fr)[secretariat@umontpellier.fr](mailto:lirdef-secretariat@umontpellier.fr)*. Environ une fois par trimestre, le laboratoire organise un séminaire général qui réunit tous les axes de recherche. Ces séminaires sont l'occasion d'aborder les questions plus transverses de la vie du laboratoire, d'accueillir les nouveaux EC ou post-doctorant.es, etc.

**Les représentant.es des doctorant.e.s organisent également, environ une fois par trimestre, un séminaire doctoral**. Ces moments sont l'occasion pour les doctorant.e.s de présenter leurs travaux de thèse à leurs pairs, de partager des références bibliographiques en lien avec la méthodologie de recherche et/ou, tout simplement, d'échanger avec les autres doctorant.es du laboratoire. Un mail vous sera envoyé pour solliciter votre contribution au séminaire ; aussi **n'hésitez pas à vous saisir de ces espaces pour proposer un temps de communication sur l'avancée de votre projet de thèse**.

 $\%$  Dans les faits, il vous est possible d'assister librement à l'ensemble des séminaires organisés par les différents axes du laboratoire. Les séminaires ont lieu les vendredis, selon un calendrier défini en début d'année universitaire et consultable en ligne sur le site du LIRDEF ; vous pouvez y participer en présentiel dans les locaux du laboratoire ou en distanciel (via un lien communiqué en amont par mail).

 $\mathcal{V}$  Nous discutons actuellement de séminaires doctoraux peut-être moins fréquents, mais qui s'organiseraient sur des journées complètes. Nous vous tiendrons informé.e de tout changement.

#### <span id="page-37-0"></span>**6.2. Représentativité des doctorant.es du LIRDEF et de l'ED58**

**Les représentant.e.s des doctorant.e.s du LIRDEF** – *2 titulaires et 2 suppléant.e.s* – **sont élu.e.s pour un mandat de deux ans**. Ils.elles disposent de deux sièges au Conseil du laboratoire. Ils.elles ont pour fonctions principales de participer aux différentes réunions et conseils du laboratoire, d'organiser des temps de rencontres à l'intention des doctorant.e.s et de faire part à la direction des difficultés que ceux.celles-ci peuvent rencontrer au fil de leurs parcours doctoraux respectifs.

Pour information, l'ensemble des doctorant.es des onze laboratoires rattachés à l'ED58 élisent également **des représentant.es des doctorant.es qui siègent au conseil de l'ED58**. Ces élections ont aussi lieu tous les deux ans et se font par sièges via la présentation d'une liste respectueuse de la parité de genre comprenant jusqu'à 10 doctorant.e.s – *5 représentant.e.s titulaires et 5 représentant.e.s suppléant.e.s.*

 $\%$  Si vous êtes inscrit.e à l'UM, votre inscription sur les listes électorales de l'ED58 ne se fait pas encore à ce jour de manière automatique. Aussi, comme dans tout processus démocratique, vous ne pourrez ni voter ni vous faire élire si vous n'êtes pas inscrit.e sur les listes électorales. Cette situation est connue des représentant.es des doctorant.es du LIRDEF et fait encore l'objet de discussion régulière avec les différents services universitaires concernés…

 Inutile de vous préciser que **ces élections restent importantes pour que la voix des doctorant.e.s puissent être portée à l'échelle des UR comme de l'ED.** Aussi nous mettons tout en œuvre pour qu'elles aient lieu dans des conditions démocratiques recevables et qu'elles garantissent, par la suite, cette nécessaire représentativité des doctorant.e.s au sein de ces différentes instances gouvernant nos parcours doctoraux sur de nombreux aspects, notamment administratifs.

#### <span id="page-38-0"></span>**6.3. Conseil du laboratoire**

Le **Conseil du laboratoire** est composé d'une dizaine d'enseignant.e.schercheur.se.s représentant.e.s des axes du laboratoire, de l'équipe de direction ainsi que des représentant.e.s des doctorant.e.s. **Cette instance a un rôle consultatif : il émet un avis sur toute les questions relatives à la politique scientifique, la gestion des ressources, l'organisation et le fonctionnement de l'UR**. Il se réunit une fois par mois et discutent les items d'un ordre du jour préalablement établi ; un calendrier précisant les dates des conseils de l'année à venir est présenté au moment de chaque rentrée universitaire.

**Une semaine avant la tenue d'un conseil, les représentant es des doctorant es** envoient un questionnaire que vous pouvez remplir si vous avez des informations à leur faire parvenir. Iels pourront ensuite faire part de vos retours au conseil, si le sujet s'y prête, ou bien discuter ensemble d'un moyen de vous apporter leur aide.

### <span id="page-39-0"></span>**7. Pour aller plus loin : vivre la thèse**

**Ce vade-mecum ou « Petit guide de survie administrative à l'usage des doctorant.e.s du LIRDEF » a été pensé comme un outil pratique, dont la visée première est de vous aider à vous orienter dans vos différentes démarches d'inscription et de formation.** En ce sens, nous espérons qu'il vous a été – *et vous sera encore* – utile pour toujours mieux vous situer dans votre parcours doctoral.

Cependant – *et comme vous avez pu le constater* – **il n'a ni la vocation ni la prétention de vous prodiguer des conseils sur la façon dont vous appréhendez et vivez votre travail de thèse**.

Pour autant – *et compte tenu de nos expériences partagées* – nous nous autorisons à vous faire part des quelques recommandations suivantes :

- **prenez soin de vous**, de votre santé mentale et physique et de votre vie personnelle. La thèse, qu'elle soit menée à temps plein ou non, est un travail de longue haleine que vous aurez d'autant plus de chances de terminer si vous vous préservez ;
- **accordez-vous régulièrement des pauses**, autrement dit des « *vrais* » week-end et des « *vraies* » vacances … ;
- **ne restez pas isolé.e** : Le LIRDEF accueille plus de 50 doctorant.e.s, et ce ne sont pas loin de 500 doctorant.e.s qui sont rattaché.e.s à l'un des 11 laboratoires sous tutelle de l'ED58 ! Des espaces existent où vous pouvez échanger avec vos pair.e.s, lesquel.le.s vous apporteront sans doute une écoute autrement attentive que la plupart de vos proches – *pour qui cette histoire de thèse reste bien souvent quelque chose d'un peu « flou » …*

 Nous vous conseillons la lecture du **«** *Manuel d'auto-défense universitaire* **»** diffusé en format numérique par le collectif Université Ouverte, qui non sans humour vous apportera une foultitude d'informations relatives votre parcours doctoral : https://universiteouverte.org/autodefense-universitaire/.

 Par ailleurs, nous vous proposons une sélection de **trois ouvrages** que nous avons lus et qui, bien que généralistes, nous semblent très intéressants en ce qu'ils permettent de mieux saisir les enjeux, tensions et dynamiques en lien avec cette aventure doctorale que nous partageons désormais… ! :

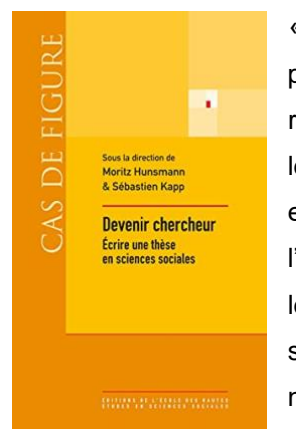

« Comment devient-on chercheur ? Quelles sont les règles implicites et les pratiques qui gouvernent la préparation de la thèse ? Peut-on tenter de répondre collectivement, et de manière réflexive, aux questions que se posent les doctorants ? […] L'objet de cet anti-manuel est d'établir le lien entre une expérience individuelle, conditionnée par la place centrale qu'y occupe l'écriture, et le contexte institutionnel et collectif de la recherche, dans lequel les doctorants se sentent souvent perdus. Une conviction unanime a porté de ses auteurs : faire de la recherche et écrire une thèse sont des savoir-faire qui non seulement s'apprennent, mais aussi se transmettent ».

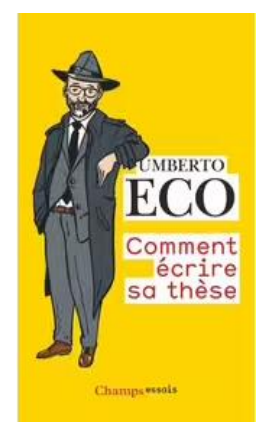

« Peut-on écrire une thèse sans mourir d'ennui ou devenir à moitié fou ? Oui, et mieux encore, répond Umberto Eco : il faut vivre la thèse comme une chasse au trésor, et non un rite masochiste d'un autre âge. Quels que soient sa durée, son nombre de pages, la discipline choisie ou le sujet lui-même, tout travail de recherche […] est un exercice inégalé pour la formation de l'esprit, à condition de bien s'y prendre […] Umberto Eco accompagne quiconque désire apprendre à chercher, réfléchir et construire une pensée personnelle, dans un ouvrage qui est peut-être avant tout un merveilleux guide pour, simplement, bien écrire ».

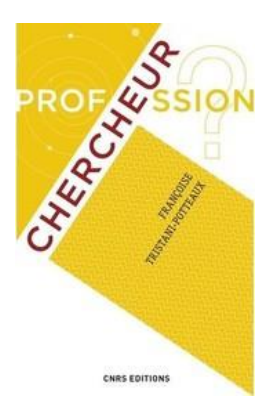

« […] Au-delà des différences profondes qui séparent [les chercheurs], selon la discipline qu'ils ont choisie, ils ont les mêmes étapes à franchir. Certaines sont prévisibles : une vocation à détecter, des études longues et difficiles […], la capacité à travailler en équipe, la tyrannique injonction du *« publish or perish »* … D'autres le sont moins, dans cet univers théoriquement feutré et dévolu au savoir : une concurrence féroce, des rivalités, des coups bas, des controverses parfois violentes, des problèmes éthiques […] [L'autrice] a rencontré quelques-uns de ces personnages en quête de science, souvent surprenants, toujours complexe […] qui, chaque jour, changent notre monde et notre façon de le percevoir ».

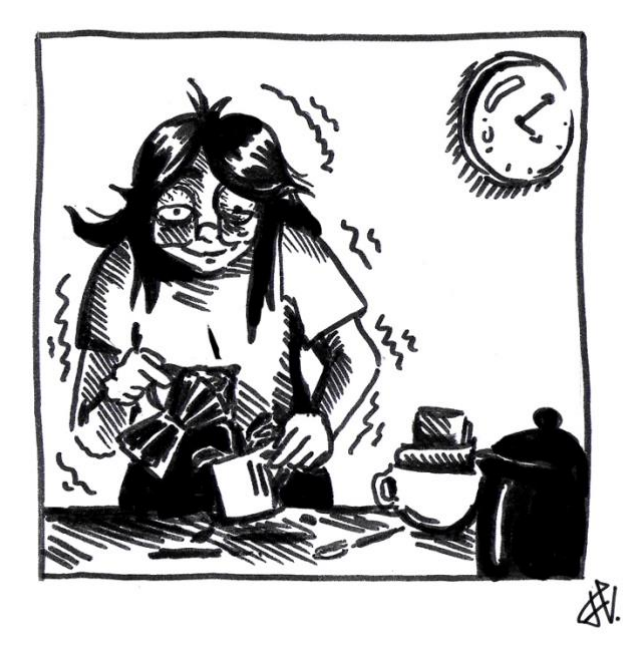

*Nota#3 : ce document est le fruit d'un travail à la fois collectif et collaboratif, raison pour laquelle il nous importe que vous puissiez nous faire part de toute suggestion susceptible d'en préciser, d'en augmenter ou bien d'en améliorer le contenu. Car viendra bientôt l'heure où vous vous en saisirez de manière plus avertie… et viendra peut-être l'heure où, devenant à votre tour représentant.e des doctorant.e.s du LIRDEF, vous vous en emparerez pour lui donner une autre forme encore… !*

# FIN

… eh bien non, ce n'est que le début de l'aventure … !

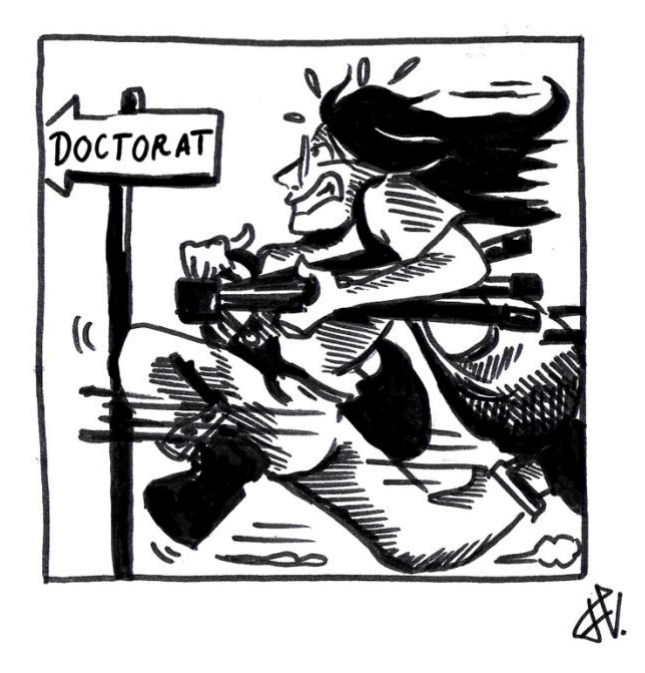

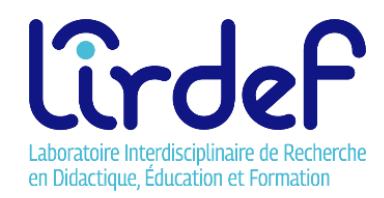